# Package 'msir'

December 16, 2020

<span id="page-0-0"></span>Version 1.3.3 Date 2020-12-15 Title Model-Based Sliced Inverse Regression Description An R package for dimension reduction based on finite Gaussian mixture modeling of inverse regression. **Depends**  $R$  ( $>= 3.0$ ) **Imports** mclust  $(>= 5.4)$ , stats, utils, graphics, grDevices **Suggests** knitr ( $>= 1.20$ ), rmarkdown ( $>= 1.10$ ), rgl ( $>= 0.100$ ) License GPL  $(>= 2)$ VignetteBuilder knitr URL <https://mclust-org.github.io/msir/> Repository CRAN ByteCompile true LazyData yes Encoding UTF-8 NeedsCompilation no Author Luca Scrucca [aut, cre] (<https://orcid.org/0000-0003-3826-0484>) Maintainer Luca Scrucca <luca.scrucca@unipg.it> Date/Publication 2020-12-16 12:20:02 UTC

# R topics documented:

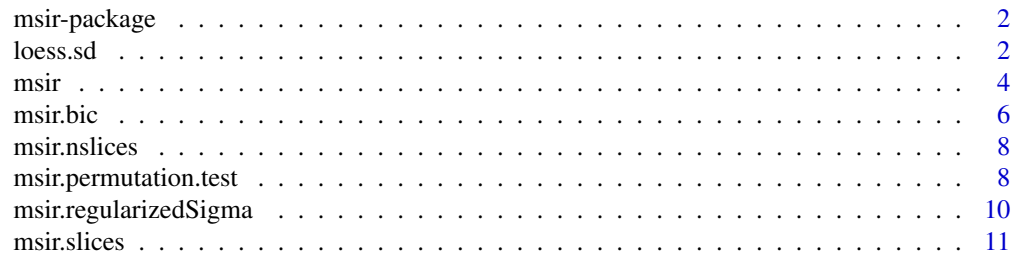

#### <span id="page-1-0"></span>2 loess.sd

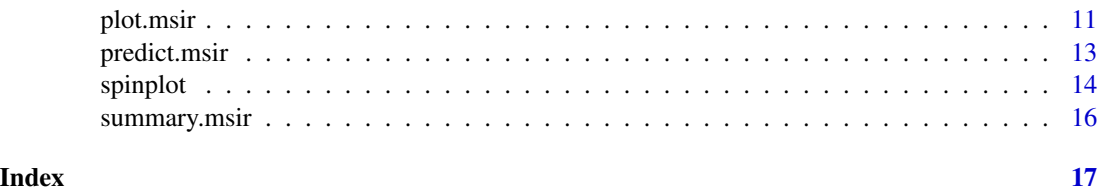

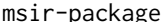

 $Model-based Sliced Inverse Regression (MSIR)$ 

## Description

An R package that implements MSIR, a dimension reduction method based on Gaussian finite mixture models. The basis of the subspace is estimated by modeling the inverse distribution within slice using finite mixtures of Gaussians, with number of components and covariance matrix parameterization selected by BIC or defined by the user. The method provides an extension to sliced inverse regression (SIR) and allows to overcome the main limitation of SIR, i.e., the failure in the presence of regression symmetric relationships, without the need to impose further assumptions.

#### Author(s)

Luca Scrucca <luca.scrucca@unipg.it>

# References

Scrucca, L. (2011) Model-based SIR for dimension reduction. *Computational Statistics & Data Analysis*, 55(11), 3010-3026.

#### See Also

[msir](#page-3-1)

loess.sd *Local Polynomial Regression Fitting with Variability bands*

#### Description

Nonparametric estimation of mean function with variability bands.

#### Usage

```
\text{loss.sd}(x, y = \text{NULL}, \text{nsigma} = 1, ...)panel.loess(x, y, col = par("col"), bg = NA, pch = par("pch"), cex = 1,
             col.smooth = "red", span = 2/3, degree = 2, nsigma = 1, ...)
```
#### <span id="page-2-0"></span> $loes.sd$   $3$

# Arguments

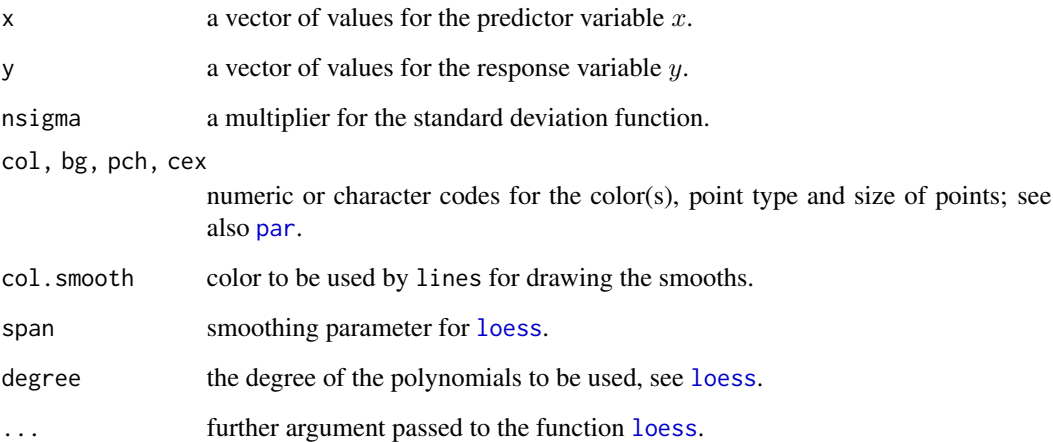

# Value

The function loess.sd computes the loess smooth for the mean function and the mean plus and minus k times the standard deviation function.

The function panel.loess can be used to add to a scatterplot matrix panel a smoothing of mean function using loess with variability bands at plus and minus nsigmas times the standard deviation.

# Author(s)

Luca Scrucca <luca.scrucca@unipg.it>

# References

Weisberg, S. (2005) Applied Linear Regression, 3rd ed., Wiley, New York, pp. 275-278.

# See Also

[loess](#page-0-0)

```
data(cars)
plot(cars, main = "lowess.sd(cars)")
lines(l <- loess.sd(cars))
lines(l$x, l$upper, lty=2)
lines(l$x, l$lower, lty=2)
```
<span id="page-3-1"></span><span id="page-3-0"></span>A dimension reduction method based on Gaussian finite mixture models which provides an extension to sliced inverse regression (SIR). The basis of the subspace is estimated by modeling the inverse distribution within slice using Gaussian finite mixtures with number of components and covariance matrix parameterization selected by BIC or defined by the user.

#### Usage

```
msir(x, y, nslices = msir.nslices, slice.function = msir.slices,
     modelNames = NULL, G = NULL, cov = c("mle", "regularized"), ...
```
# Arguments

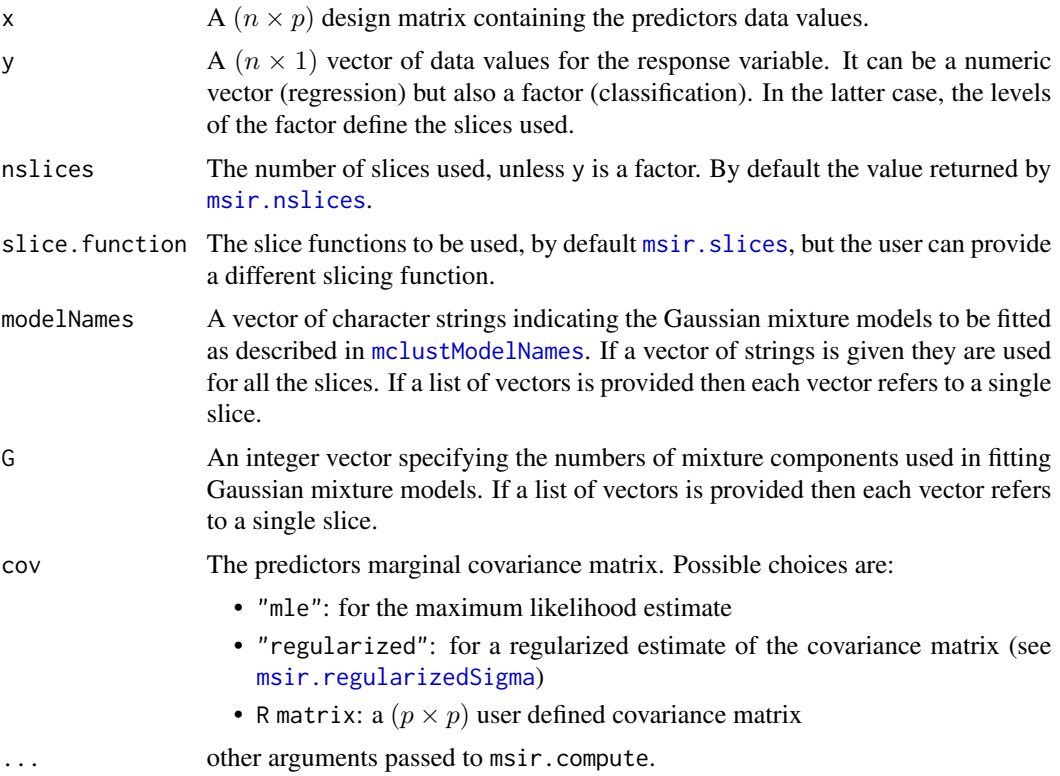

# Value

Returns an object of class 'msir' with attributes:

call the function call.

<span id="page-4-0"></span>msir 5

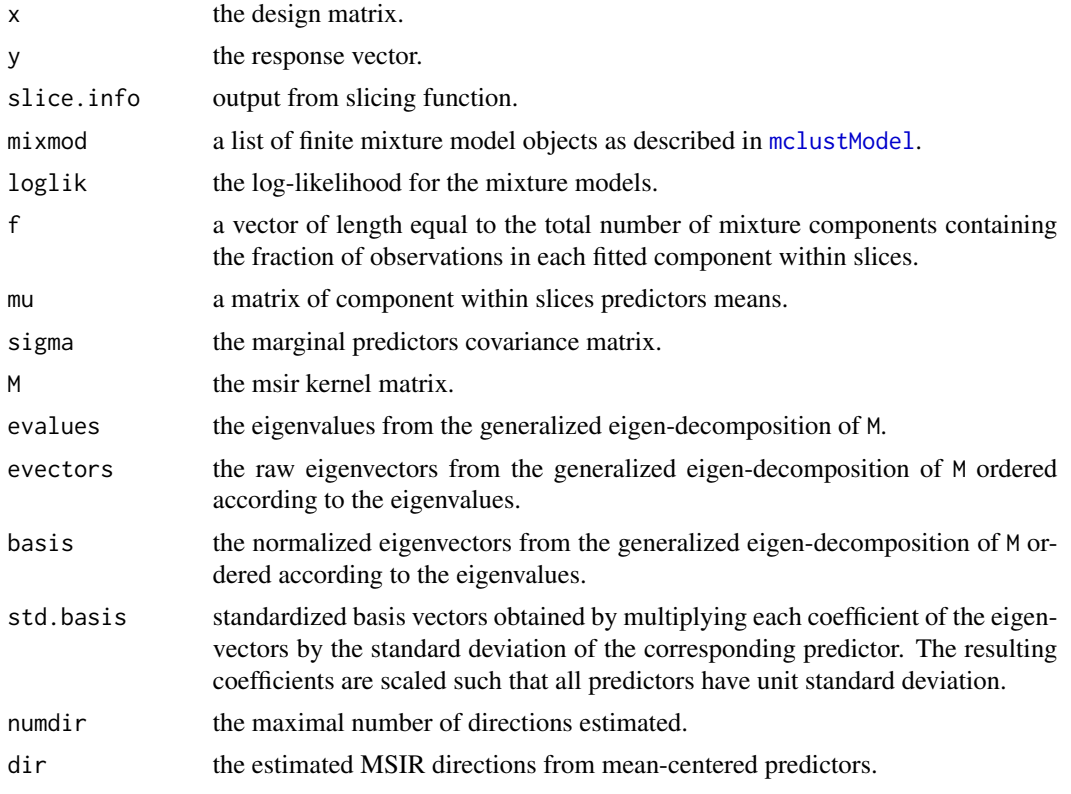

# Author(s)

Luca Scrucca <luca.scrucca@unipg.it>

#### References

Scrucca, L. (2011) Model-based SIR for dimension reduction. *Computational Statistics & Data Analysis*, 55(11), 3010-3026.

# See Also

[summary.msir](#page-15-1), [plot.msir](#page-10-2).

```
# 1-dimensional simple regression
n <- 200
p \leftarrow 5b \leftarrow \text{as_matrix}(c(1, -1, rep(0, p-2)))x \le - matrix(rnorm(n*p), nrow = n, ncol = p)
y <- exp(0.5 * x%*%b) + 0.1*rnorm(n)
MSIR \leftarrow misir(x, y)summary(MSIR)
plot(MSIR, type = "2Dplot")
```

```
# 1-dimensional symmetric response curve
n <- 200
p \le -5b \leq -a s.matrix(c(1,-1,rep(0,p-2)))x \le - matrix(rnorm(n \ne p), nrow = n, ncol = p)
y \leftarrow (0.5 * x\% \star \% b)^2 + 0.1 * rnorm(n)MSIR \leftarrow misir(x, y)summary(MSIR)
plot(MSIR, type = "2Dplot")
plot(MSIR, type = "coefficients")
# 2-dimensional response curve
n <- 300
p \le -5b1 <- c(1, 1, 1, rep(0, p-3))
b2 <- c(1,-1,-1, rep(0, p-3))
b \leftarrow \text{cbind}(b1, b2)x \le - matrix(rnorm(n*p), nrow = n, ncol = p)
y \le - x %*% b1 + (x \text{ %x} \& b1)^3 + 4*(x \text{ %x} \& b2)^2 + \text{rnorm}(n)MSIR \leftarrow misir(x, y)summary(MSIR)
plot(MSIR, which = 1:2)
## Not run: plot(MSIR, type = "spinplot")
plot(MSIR, which = 1, type = "2Dplot", span = 0.7)plot(MSIR, which = 2, type = "2Dplot", span = 0.7)
```
msir.bic *BIC-type criterion for dimensionality*

# Description

BIC-type criterion for selecting the dimensionality of a dimension reduction subspace.

#### Usage

```
msir.bic(object, type = 1, plot = FALSE)
```

```
bicDimRed(M, x, nslices, type = 1, tol = sqrt(.Machine$double.eps))
```
# Arguments

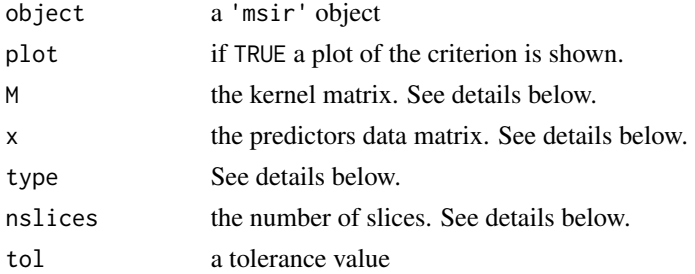

<span id="page-5-0"></span>

<span id="page-6-0"></span>msir.bic 7

# Details

This BIC-type criterion for the determination of the structural dimension selects  $d$  as the maximizer of

$$
G(d) = l(d) - Penalty(p, d, n)
$$

where  $l(d)$  is the log-likelihood for dimensions up to d, p is the number of predictors, and n is the sample size. The term  $Penalty(p, d, n)$  is the type of penalty to be used:

- type = 1:  $Penalty(p, d, n) = -(p d) \log(n)$
- type = 2:  $Penalty(p, d, n) = 0.5Cd(2p-d+1)$ , where  $C = (0.5 \log(n) + 0.1n^{(1/3)})/2n slices/n$
- type = 3:  $Penalty(p, d, n) = 0.5Cd(2p d + 1)$ , where  $C = \log(n)$ nslices/n
- type = 4  $Penalty(p, d, n) = 1/2d \log(n)$

#### Value

Returns a list with components:

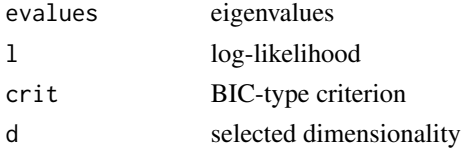

The msir.bic also assign the above information to the corresponding 'msir' object.

#### Author(s)

Luca Scrucca <luca.scrucca@unipg.it>

# References

Zhu, Miao and Peng (2006) "Sliced Inverse Regression for CDR Space Estimation", JASA. Zhu, Zhu (2007) "On kernel method for SAVE", Journal of Multivariate Analysis.

#### See Also

[msir](#page-3-1)

```
# 1-dimensional symmetric response curve
n <- 200
p \le -5b \leq -a s.matrix(c(1, -1, rep(0, p-2)))x \le - matrix(rnorm(n \times p), nrow = n, ncol = p)
y \leftarrow (0.5 * x%*%b)^2 + 0.1*rnorm(n)
MSIR \leftarrow misir(x, y)msir.bic(MSIR, plot = TRUE)
summary(MSIR)
msir.bic(MSIR, type = 3, plot = TRUE)
summary(MSIR)
```
<span id="page-7-1"></span><span id="page-7-0"></span>

This function computes a Sturges' type number of slices to be used as default in the [msir](#page-3-1) function.

# Usage

msir.nslices(n, p)

### Arguments

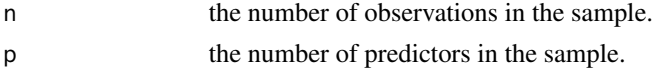

# Value

The function returns a single value, i.e. the number of slices.

# Author(s)

Luca Scrucca <luca.scrucca@unipg.it>

#### See Also

[msir](#page-3-1)

msir.permutation.test *Permutation test for dimensionality*

# Description

Approximates marginal dimension test significance levels by sampling from the permutation distribution.

# Usage

```
msir.permutation.test(object, npermute = 99, numdir = object$numdir, verbose = TRUE)
```
### Arguments

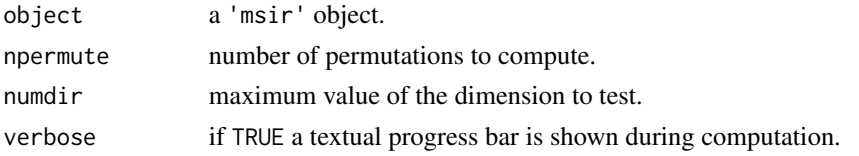

# Details

The function approximates significance levels of the marginal dimension tests based on a permutation test.

# Value

The function returns a list with components:

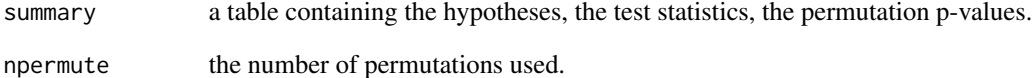

Furthermore, it also assigns the above information to the corresponding 'msir' object.

# Author(s)

Luca Scrucca <luca.scrucca@unipg.it>

#### References

Scrucca, L. (2011) Model-based SIR for dimension reduction. *Computational Statistics & Data Analysis*, 55(11), 3010-3026.

#### See Also

Function dr() in package dr.

#### Examples

```
## Not run:
# 1-dimensional simple regression
n <- 200
p \le -5b \leftarrow as.matrix(c(1, -1, rep(0, p-2)))x \le - matrix(rnorm(n*p), nrow = n, ncol = p)
y \le - \exp(0.5 \times x\% \cdot \%) + 0.1 \times \text{norm}(n)MSIR \leftarrow misir(x, y)msir.permutation.test(MSIR)
summary(MSIR)
```
## End(Not run)

<span id="page-9-1"></span><span id="page-9-0"></span>msir.regularizedSigma *Regularized estimate of predictors covariance matrix.*

# Description

This function computes a regularized version of the covariance matrix of the predictors. Among the possible models the one which maximizes BIC is returned.

# Usage

```
msir.regularizedSigma(x, inv = FALSE, model = c("XII", "XXI", "XXX"))
```
# Arguments

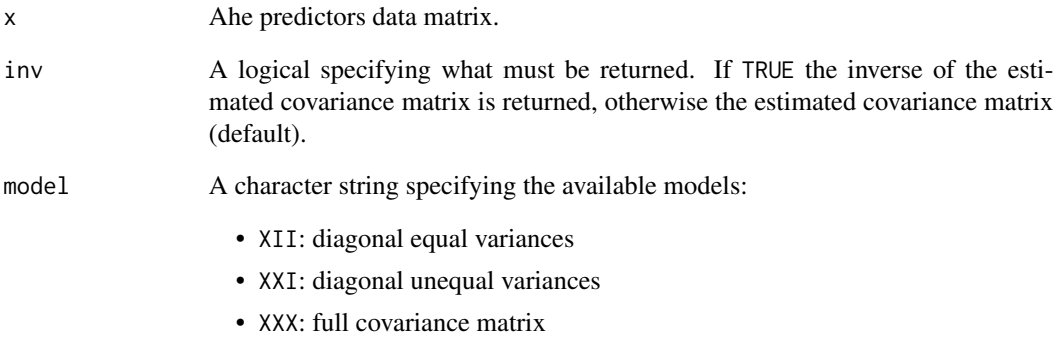

# Value

A  $(p \times p)$  covariance matrix estimate.

# Author(s)

Luca Scrucca <luca.scrucca@unipg.it>

#### See Also

[msir](#page-3-1)

<span id="page-10-1"></span><span id="page-10-0"></span>

Function used for slicing a continuous response variable.

#### Usage

msir.slices(y, nslices)

# Arguments

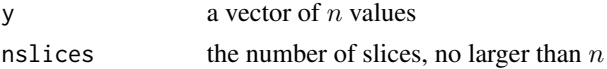

# Value

Returns a list with components:

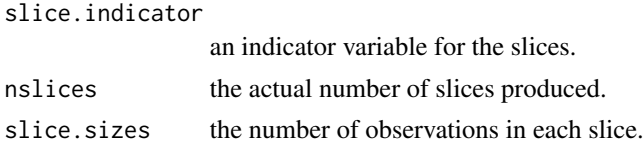

### Author(s)

Luca Scrucca <luca.scrucca@unipg.it>

#### See Also

[msir](#page-3-1)

<span id="page-10-2"></span>plot.msir *Plot method for* 'msir' *objects.*

# Description

Plots directions and other information from MSIR estimation.

#### Usage

```
## S3 method for class 'msir'
plot(x, which,
     type = c("pairs", "2Dplot", "spinplot", "evalues", "coefficients"),
     span = NULL, std = TRUE, ylab, xlab, restore.par = TRUE, \dots)
```
#### <span id="page-11-0"></span>Arguments

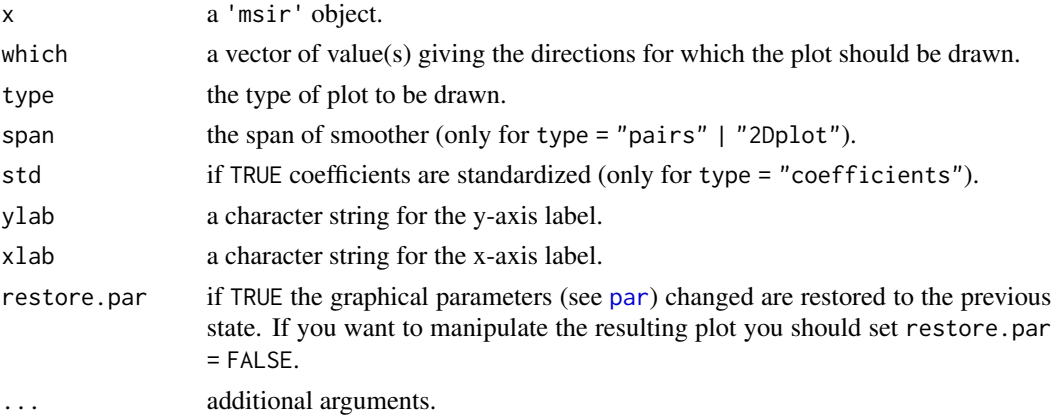

#### Author(s)

Luca Scrucca <luca.scrucca@unipg.it>

# References

Scrucca, L. (2011) Model-based SIR for dimension reduction. *Computational Statistics & Data Analysis*, 55(11), 3010-3026.

#### See Also

[msir](#page-3-1)

# Examples

```
## Not run:
# 2-dimensional response curve
n <- 300
p \le -5b1 <- c(1, 1, 1, rep(0, p-3))
b2 \leq c(1,-1,-1, rep(0, p-3))b \leftarrow \text{cbind}(b1, b2)x \le matrix(rnorm(n*p), nrow = n, ncol = p)
y \le - x %*% b1 + (x %*% b1)^3 + 4*(x %*% b2)^2 + rnorm(n)
MSIR \leftarrow misir(x, y)summary(MSIR)
plot(MSIR)
plot(MSIR, which = 1:2)
plot(MSIR, type = "2Dplot", which = 1, span = 0.7)plot(MSIR, type = "2Dplot", which = 2, span = 0.7)plot(MSIR, type = "spinplot")
plot(MSIR, type = "evalues")
plot(MSIR, type = "coefficients")
```
## End(Not run)

<span id="page-12-0"></span>

MSIR estimates a set of  $d \leq p$  orthogonal direction vectors of length p which are estimates of the basis of the dimensional reduction subspace.

#### Usage

```
## S3 method for class 'msir'
predict(object, dim = 1:object$numdir, newdata, ...)
```
#### Arguments

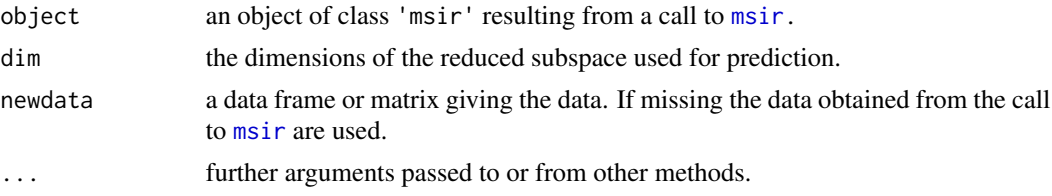

### Value

The function returns a matrix of points projected on the subspace spanned by the estimated basis vectors.

#### Author(s)

Luca Scrucca <luca.scrucca@unipg.it>

#### References

Scrucca, L. (2011) Model-based SIR for dimension reduction. *Computational Statistics & Data Analysis*, 55(11), 3010-3026.

#### See Also

{msir}

```
n < - 200p \le -5b \leftarrow as.matrix(c(1, -1, rep(0, p-2)))x \le - matrix(rnorm(n \ne p), nrow = n, ncol = p)
y \le - \exp(0.5 \times x\% \times \%) + 0.1 \times \text{norm}(n)pairs(cbind(y, x), gap = 0)
```
#### <span id="page-13-0"></span>14 spinplot

```
MSIR \leftarrow misir(x, y)summary(MSIR)
plot(MSIR, which = 1, type = "2Dplot")
all.equal(predict(MSIR), MSIR$dir)
predict(MSIR, dim = 1:2)
x0 \le - matrix(rnorm(n \star p), nrow = n, ncol = p)
y0 <- exp(0.5 * x0%*%b) + 0.1*rnorm(n)
plot(predict(MSIR, dim = 1, newdata = x0), y0)
```
spinplot *Rotating three-dimensional plot*

# Description

General function to draw a rgl-based rotating 3D scatterplot.

#### Usage

```
spinplot(x, y, z,
         scaling = c("abc", "aaa"),
         rem.lin.trend = FALSE,
        uncor.vars = FALSE,
         fit.ols = FALSE,
         fit.smooth = FALSE,
         span = 0.75,
         ngrid = 25,markby,
         pch.points = 1,
         col.points = "black",
         cex.points = 1,
         col. axis = "gray50",col.smooth = "limegreen",
         col.ols = "lightsteelblue",
         background = "white",
         ...)
```
# Arguments

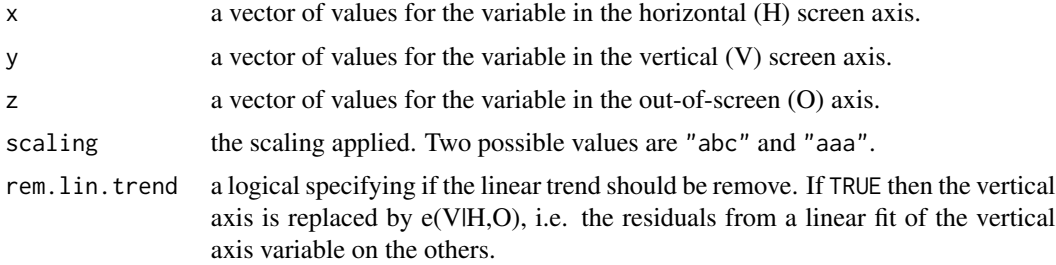

<span id="page-14-0"></span>spinplot that the spin-term of the spin-term of the spin-term of the spin-term of the spin-term of the spin-term of the spin-term of the spin-term of the spin-term of the spin-term of the spin-term of the spin-term of the

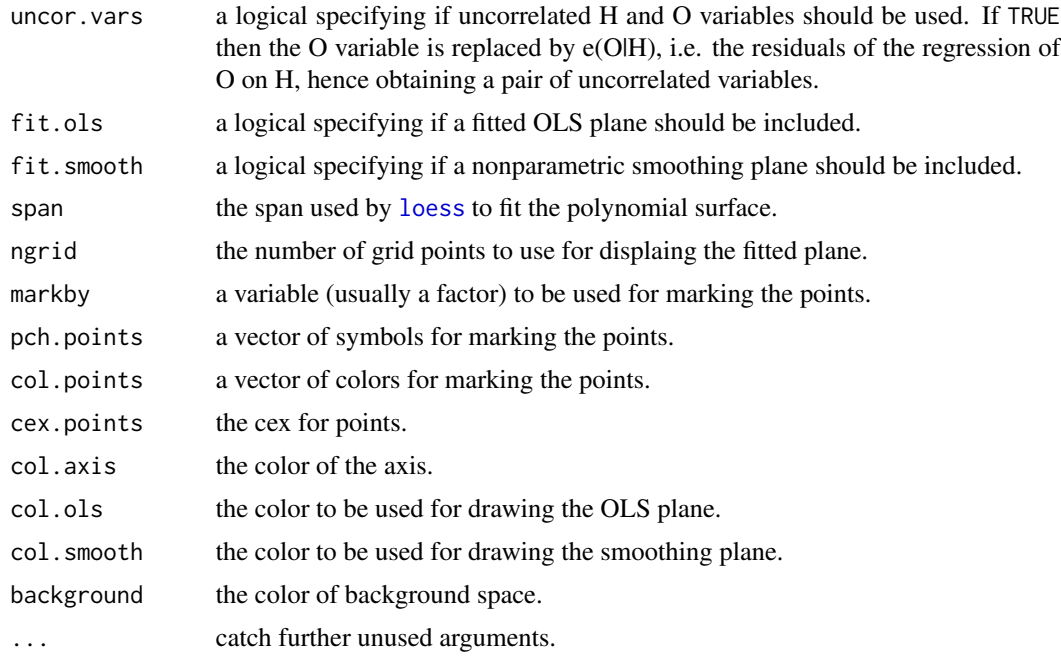

# Details

This function is mainly based on the functionality of the spin-plot function once available in XLisp-Stat software <https://en.wikipedia.org/wiki/XLispStat>, and the adds-on introduced by the Arc software <http://www.stat.umn.edu/arc/index.html>.

#### Author(s)

Luca Scrucca <luca.scrucca@unipg.it>

# References

Cook R. D., Weisberg S. (1999) *Applied Regression Including Computing and Graphics*, Wiley, Chapter 8

```
## Not run:
x1 <- rnorm(100)x2 <- rnorm(100)
y <- 2*x1 + x2^2 + 0.5*rnorm(100)spinplot(x1, y, x2)
spinplot(x1, y, x2, scaling = "aaa")spinplot(x1, y, x2, rem.lin. trend = "TRUE")spinplot(x1, y, x2, fit.smooth = TRUE)
spinplot(x1, y, x2, fit.ols = TRUE)
x \leftarrow \text{iris}[, 1:3]y \leftarrow \text{iris}[, 5]
```

```
spinplot(x)
spinplot(x, markby = y)spinplot(x, markby = y, col.points = c("dodgerblue2", "orange", "green3"))
spinplot(x, markby = y, pch = c(0, 3, 1), col.points = c("dodge}; "orange", "green3"))
# to save plots use
# rgl.postscript("plot.pdf", fmt="pdf")
# or
# rgl.snapshot("plot.png")
## End(Not run)
```
<span id="page-15-1"></span>summary.msir *Summary and print methods for* 'msir' *objects*

# Description

Summary and print methods for 'msir' objects.

#### Usage

```
## S3 method for class 'msir'
summary(object, numdir = object$numdir, std = FALSE, verbose = TRUE, ...)
## S3 method for class 'summary.msir'
print(x, digits = max(5, getOption("digits") - 3), \dots)
```
# Arguments

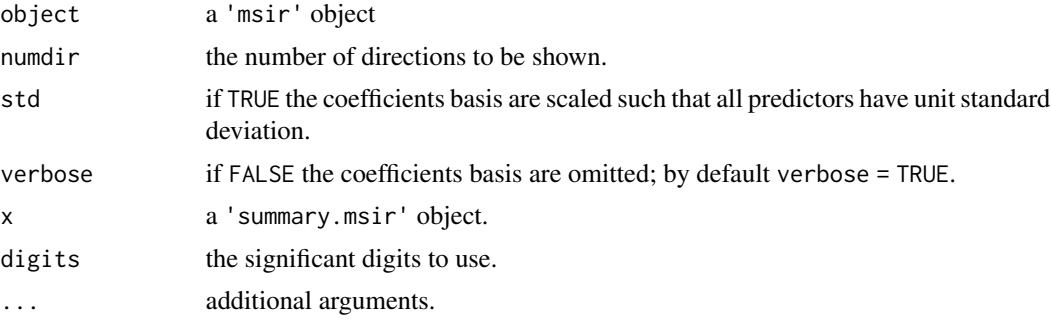

# Author(s)

Luca Scrucca <luca.scrucca@unipg.it>

#### See Also

[msir](#page-3-1)

<span id="page-15-0"></span>

# <span id="page-16-0"></span>Index

```
∗ dplot
    plot.msir, 11
∗ htest
    msir.permutation.test, 8
∗ loess
    loess.sd, 2
∗ multivariate
    msir, 4
∗ package
    msir-package, 2
∗ regression
    msir, 4
    msir.bic, 6
    msir.permutation.test, 8
    plot.msir, 11
bicDimRed (msir.bic), 6
loess, 3, 15
loess.sd, 2
mclustModel, 5
mclustModelNames, 4
msir, 2, 4, 7, 8, 10–13, 16
msir-package, 2
msir.bic, 6
msir.nslices, 4, 8
msir.permutation.test, 8
msir.regularizedSigma, 4, 10
msir.slices, 4, 11
panel.loess (loess.sd), 2
par, 3, 12
plot.msir, 5, 11
predict.msir, 13
print.msir (msir), 4
print.summary.msir (summary.msir), 16
spinplot, 14
summary.msir, 5, 16
```